## **Demandes**

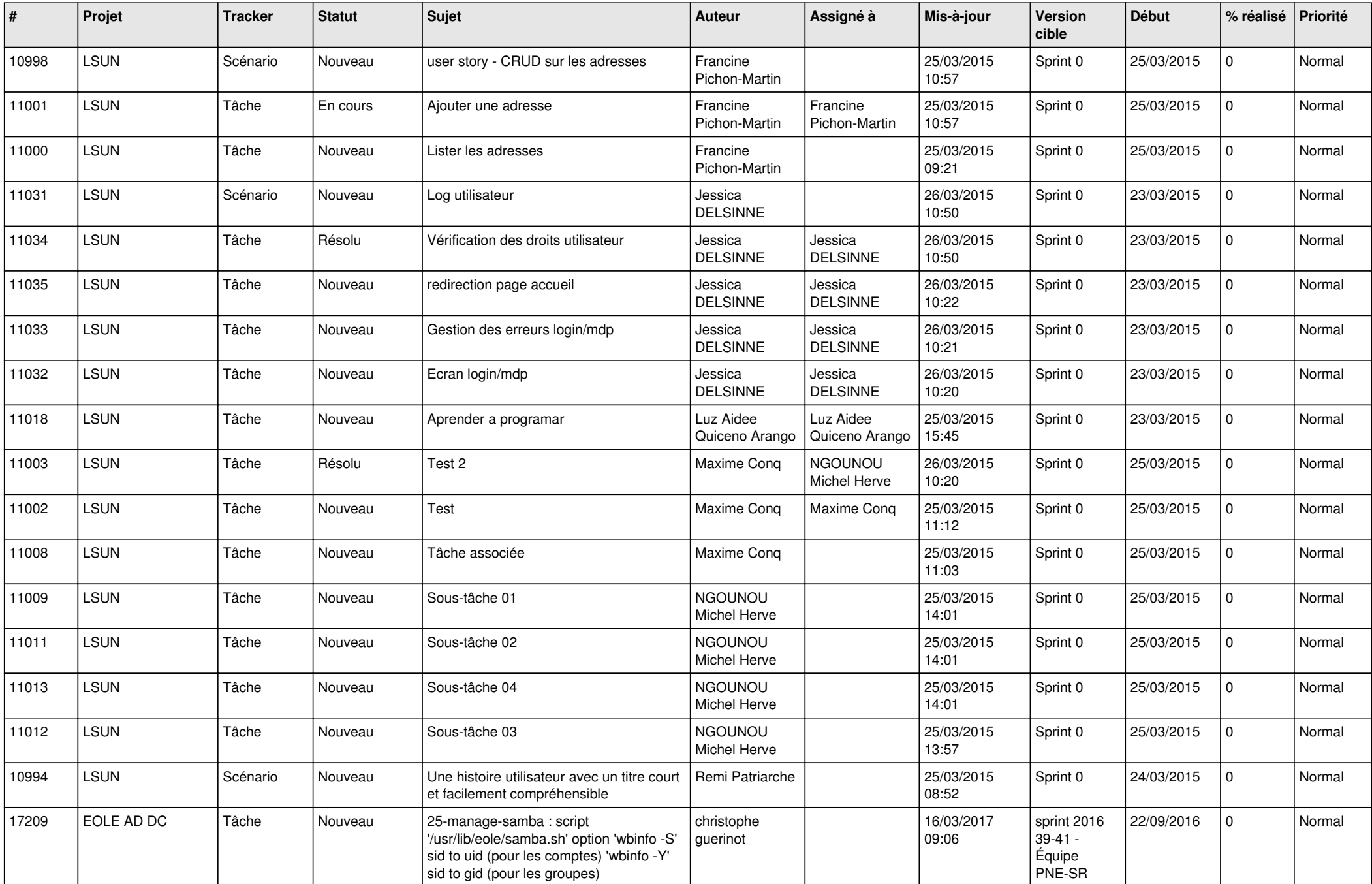

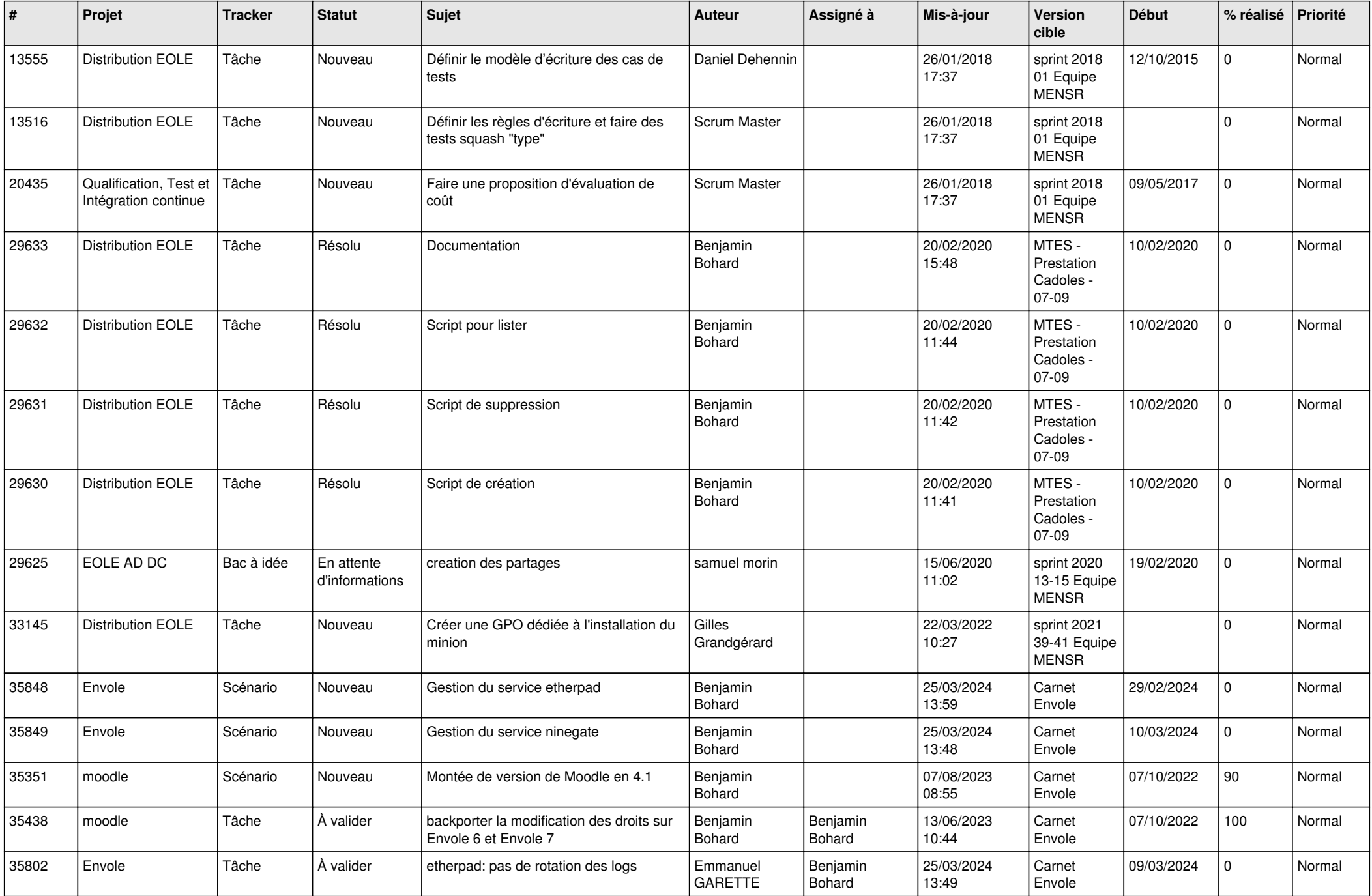

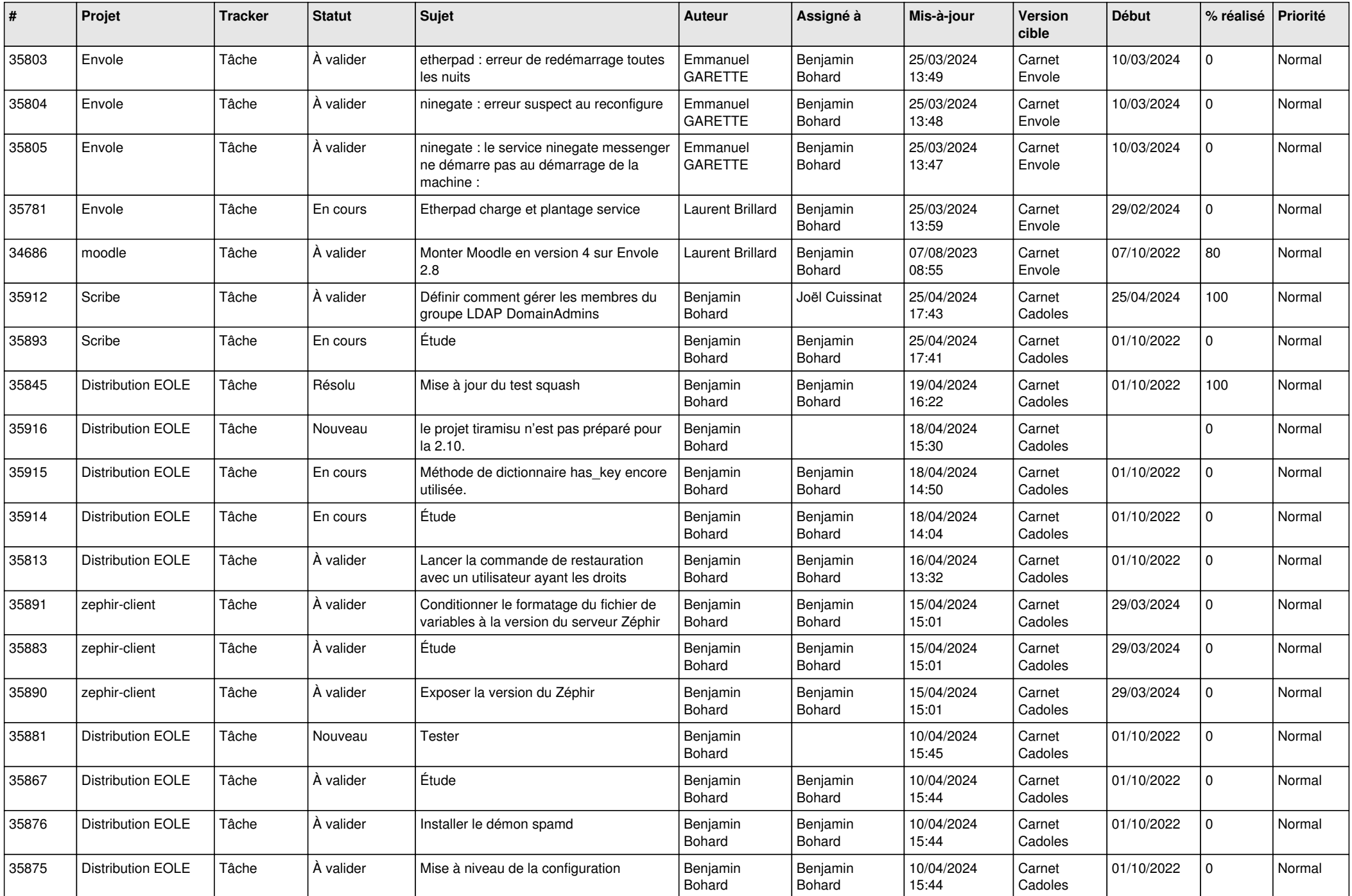

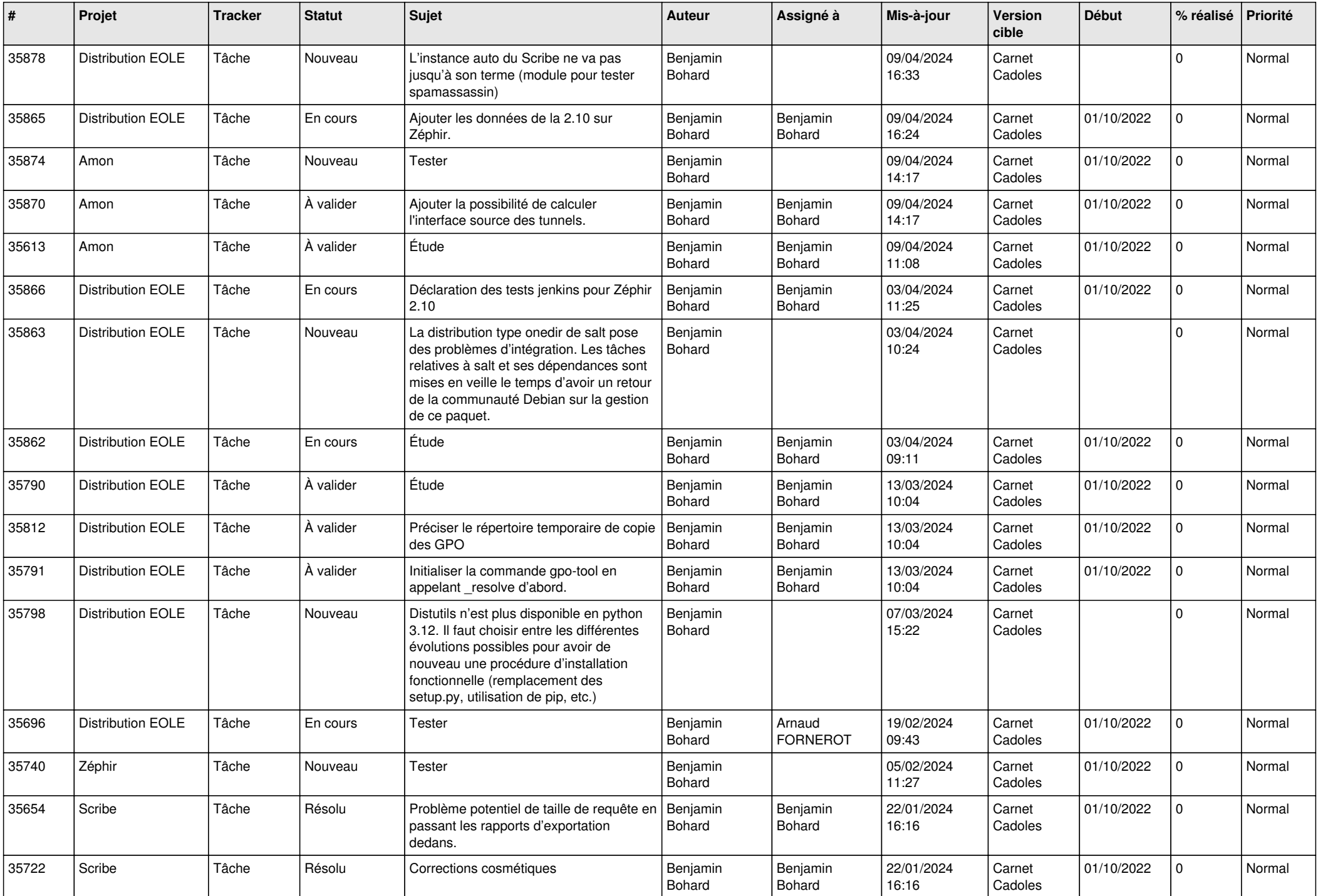

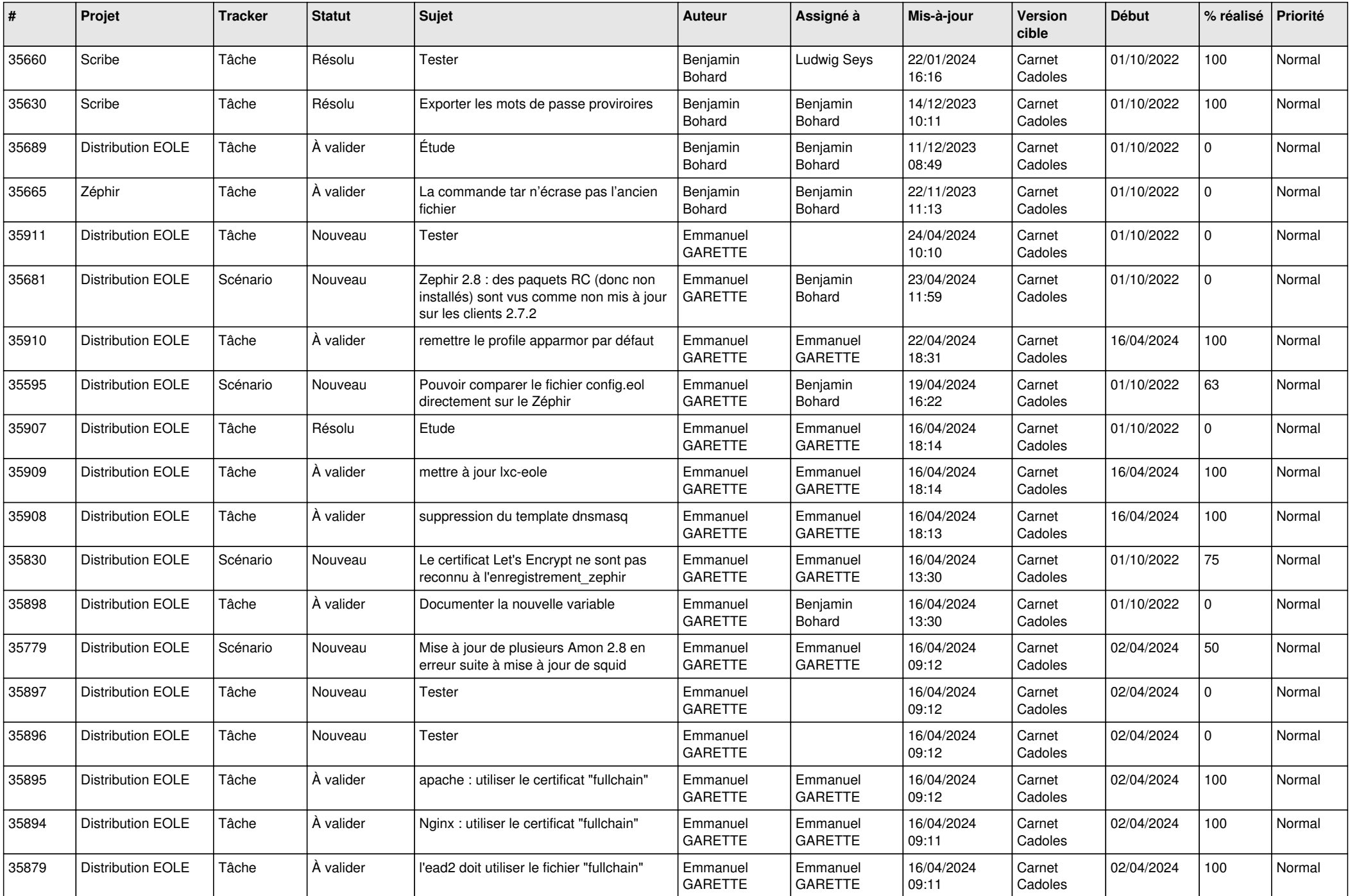

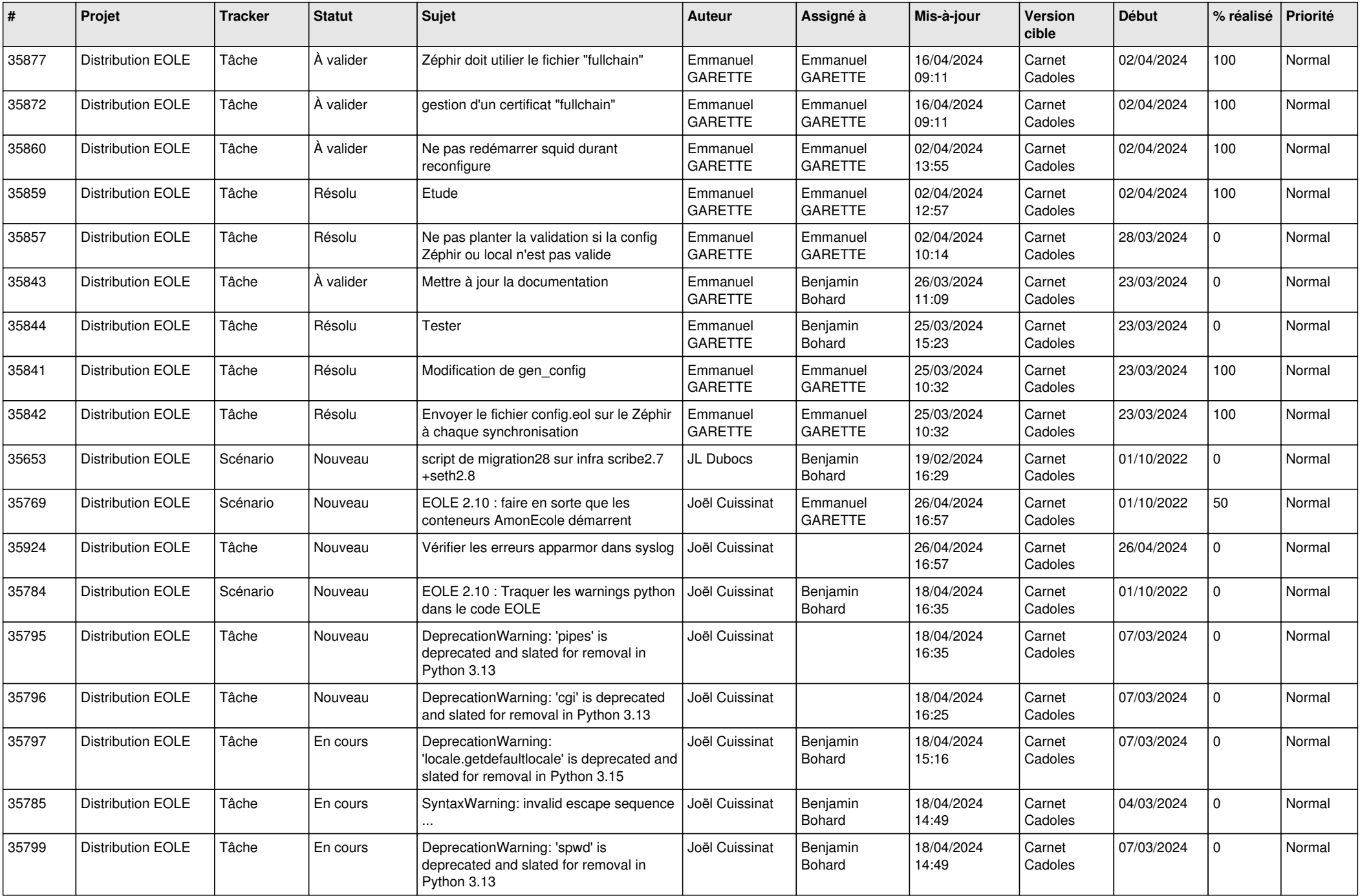

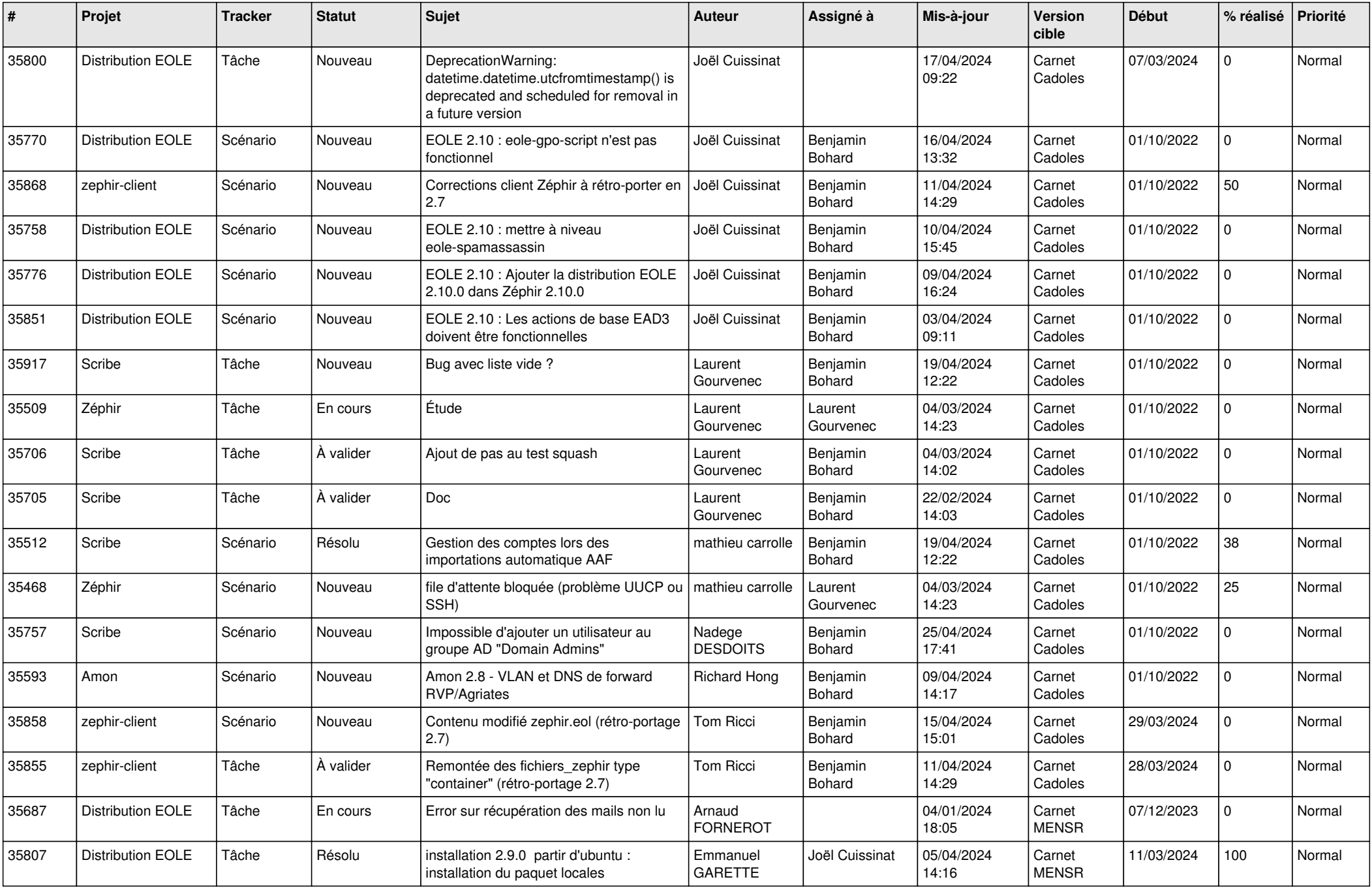

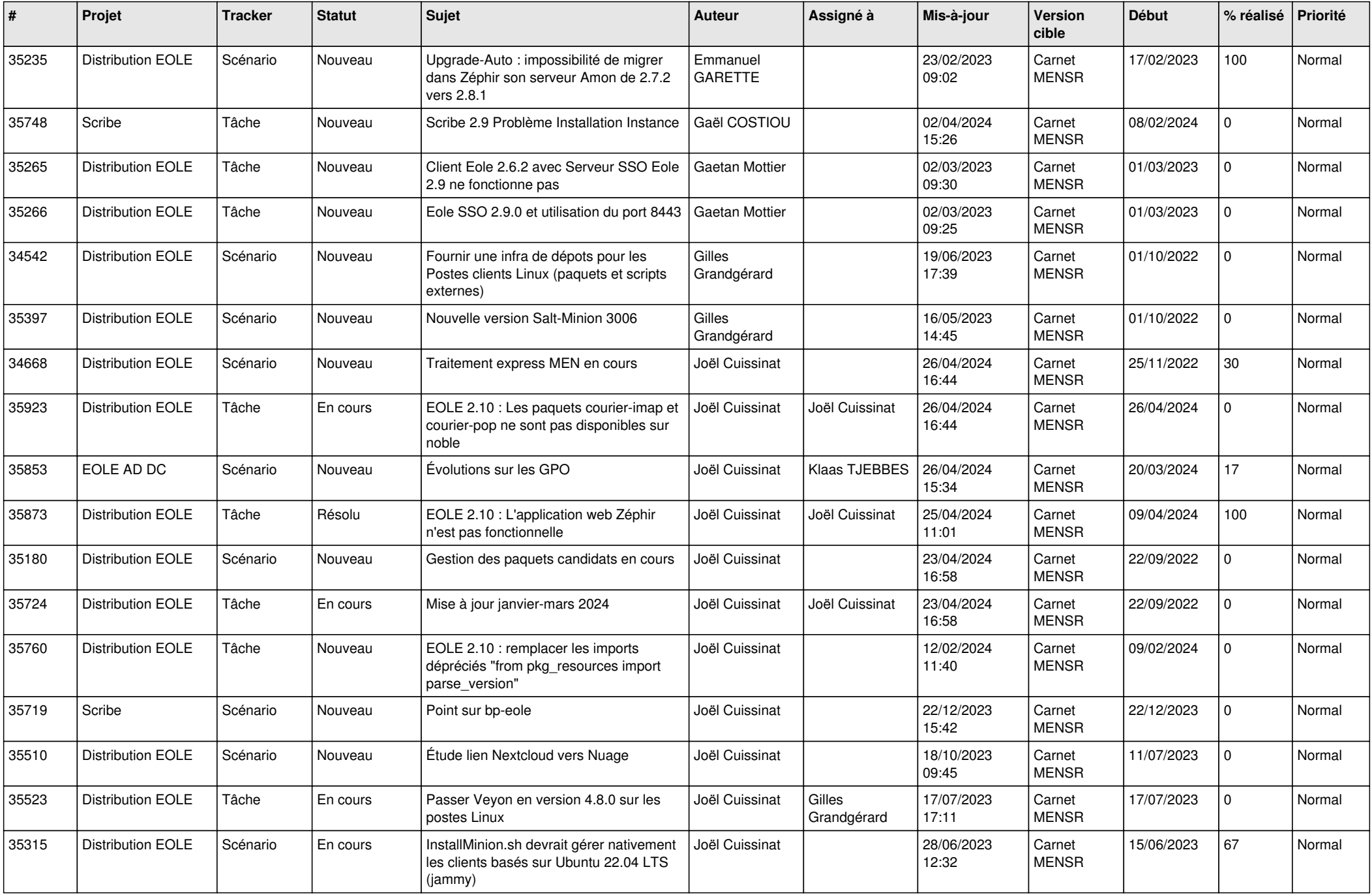

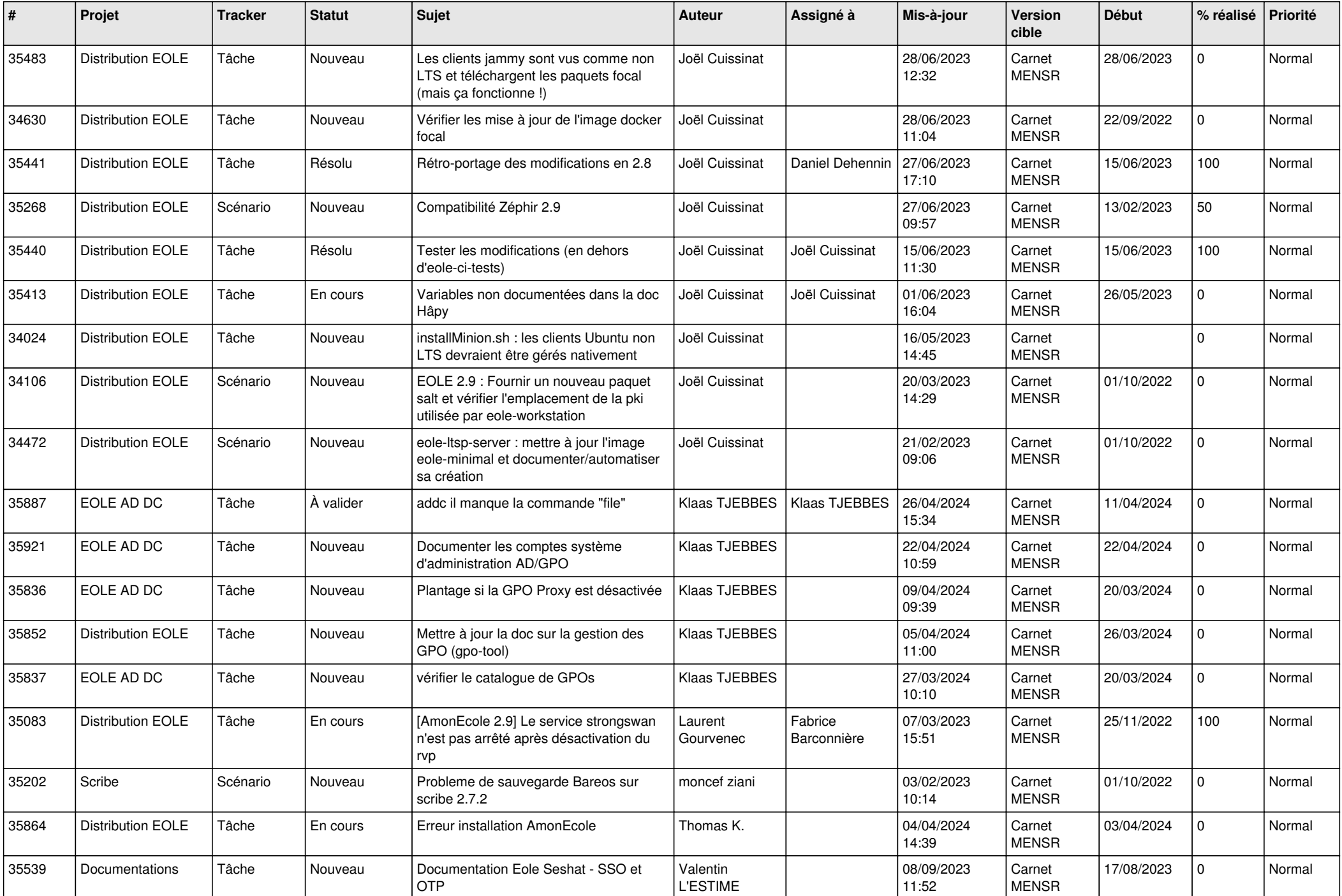

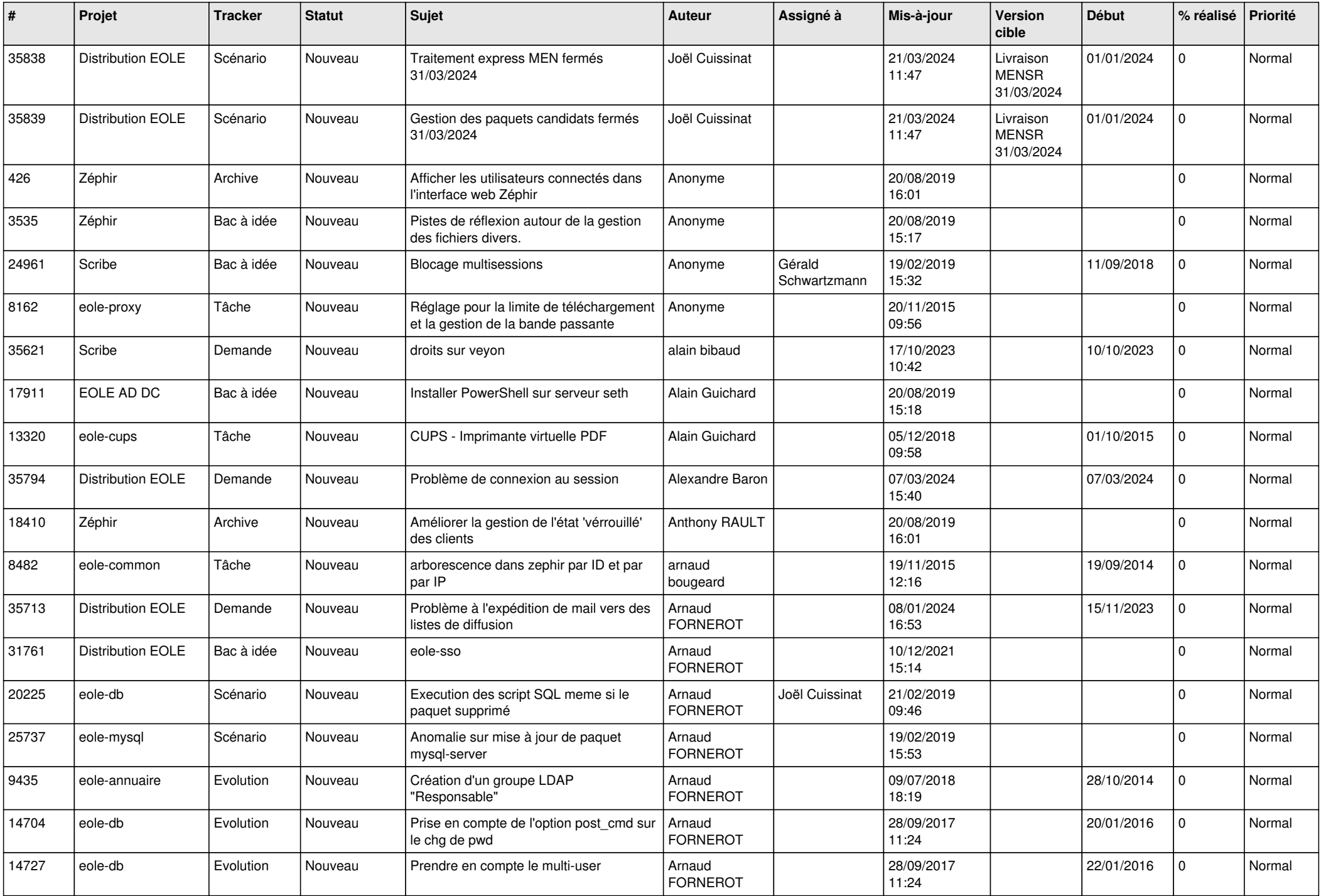

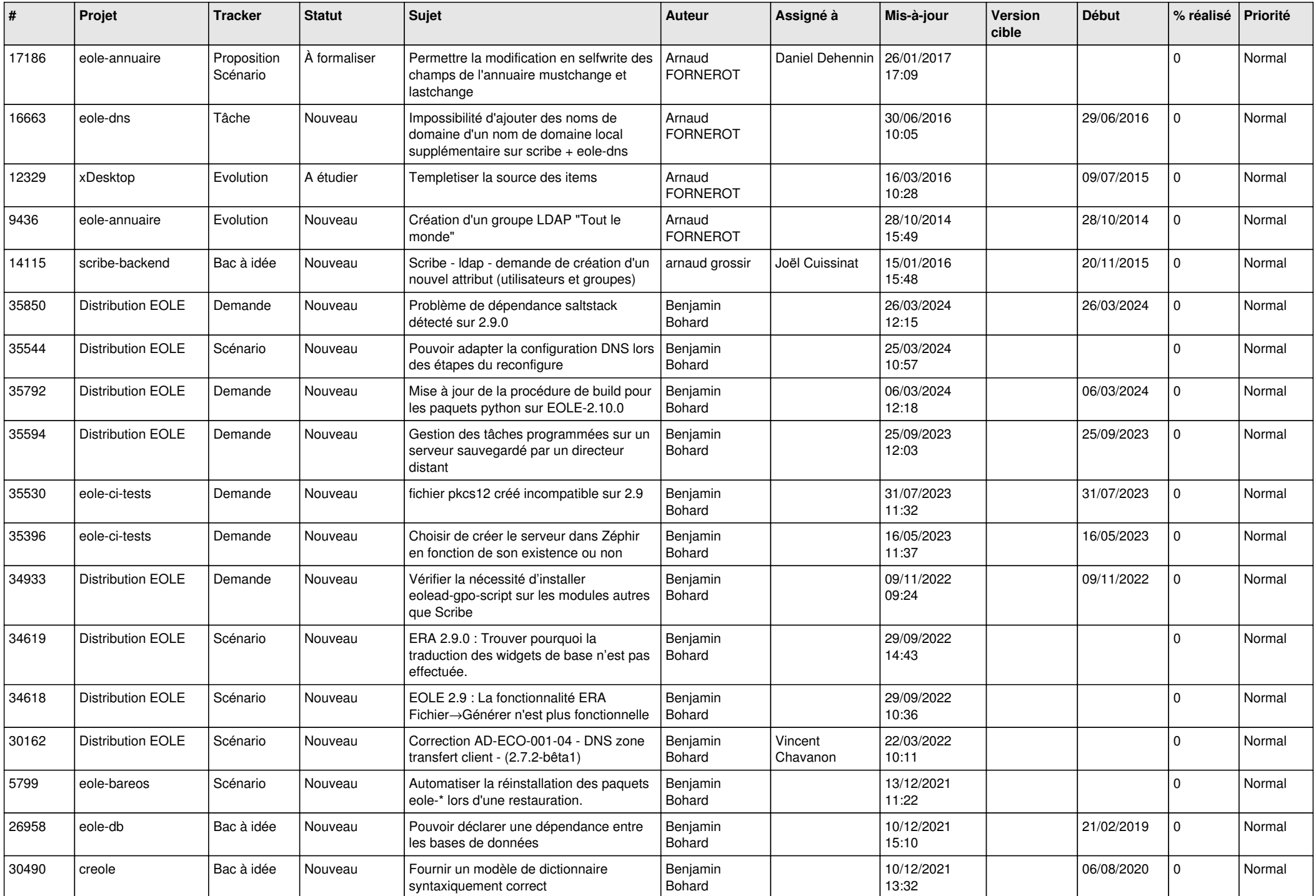

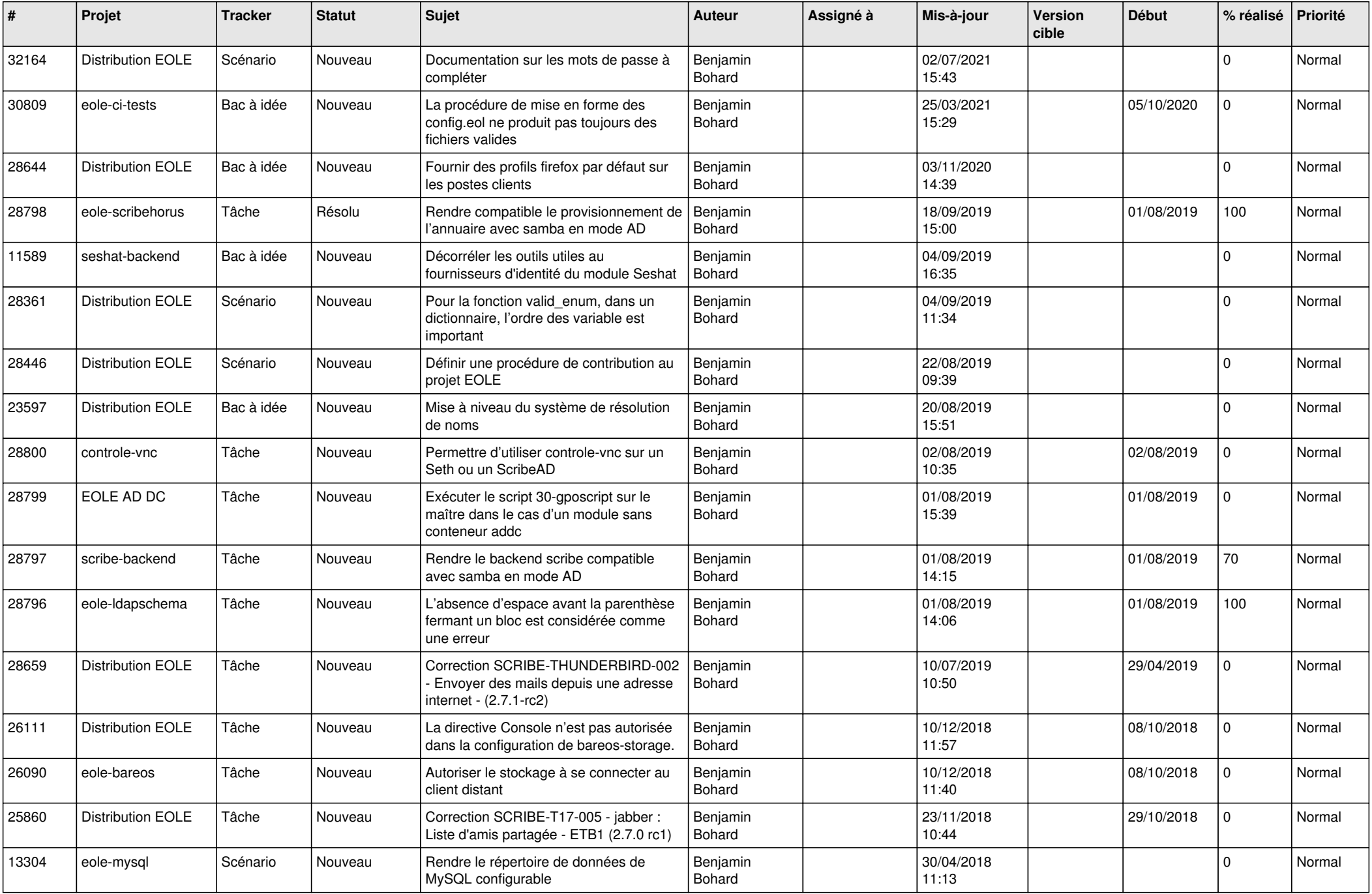

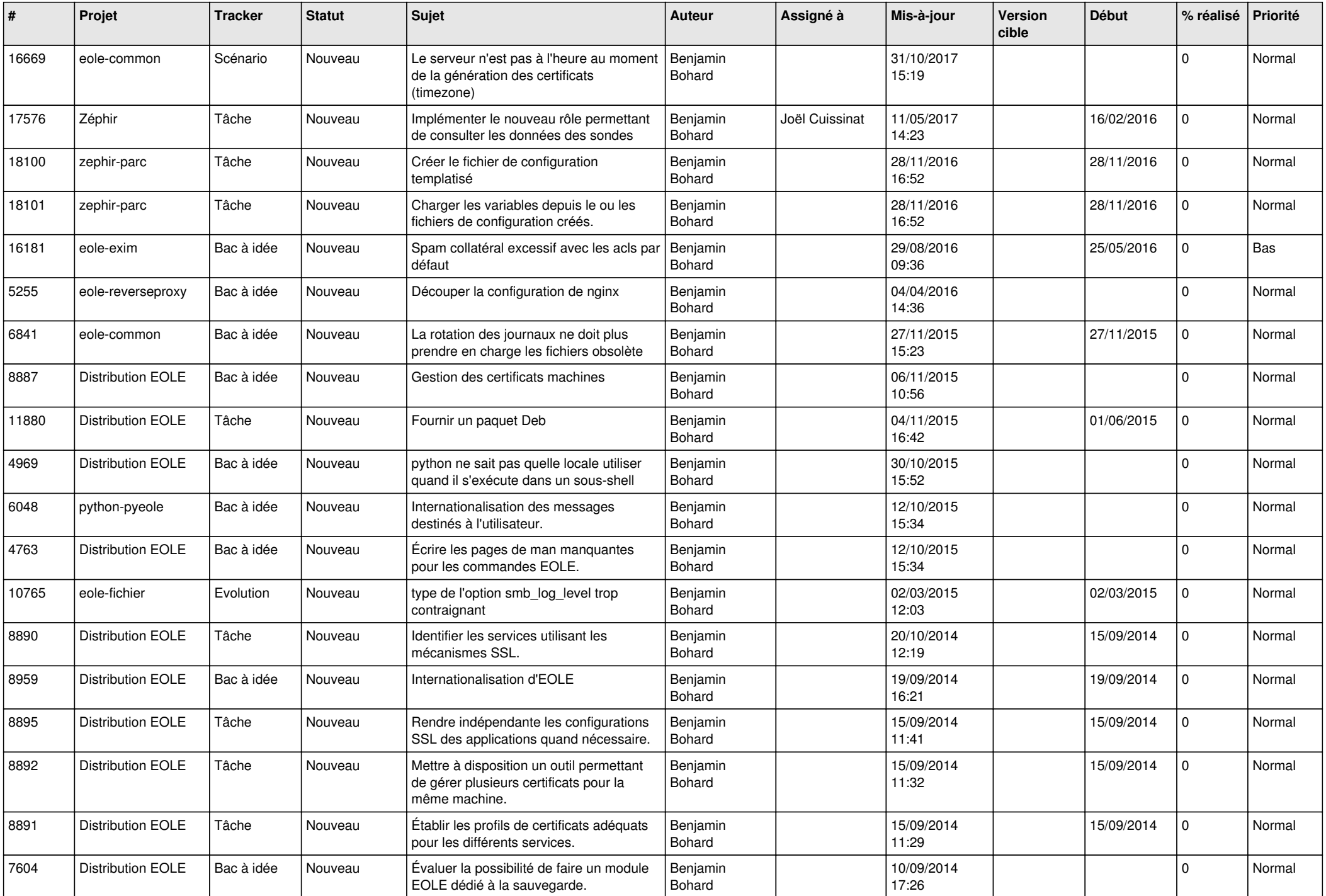

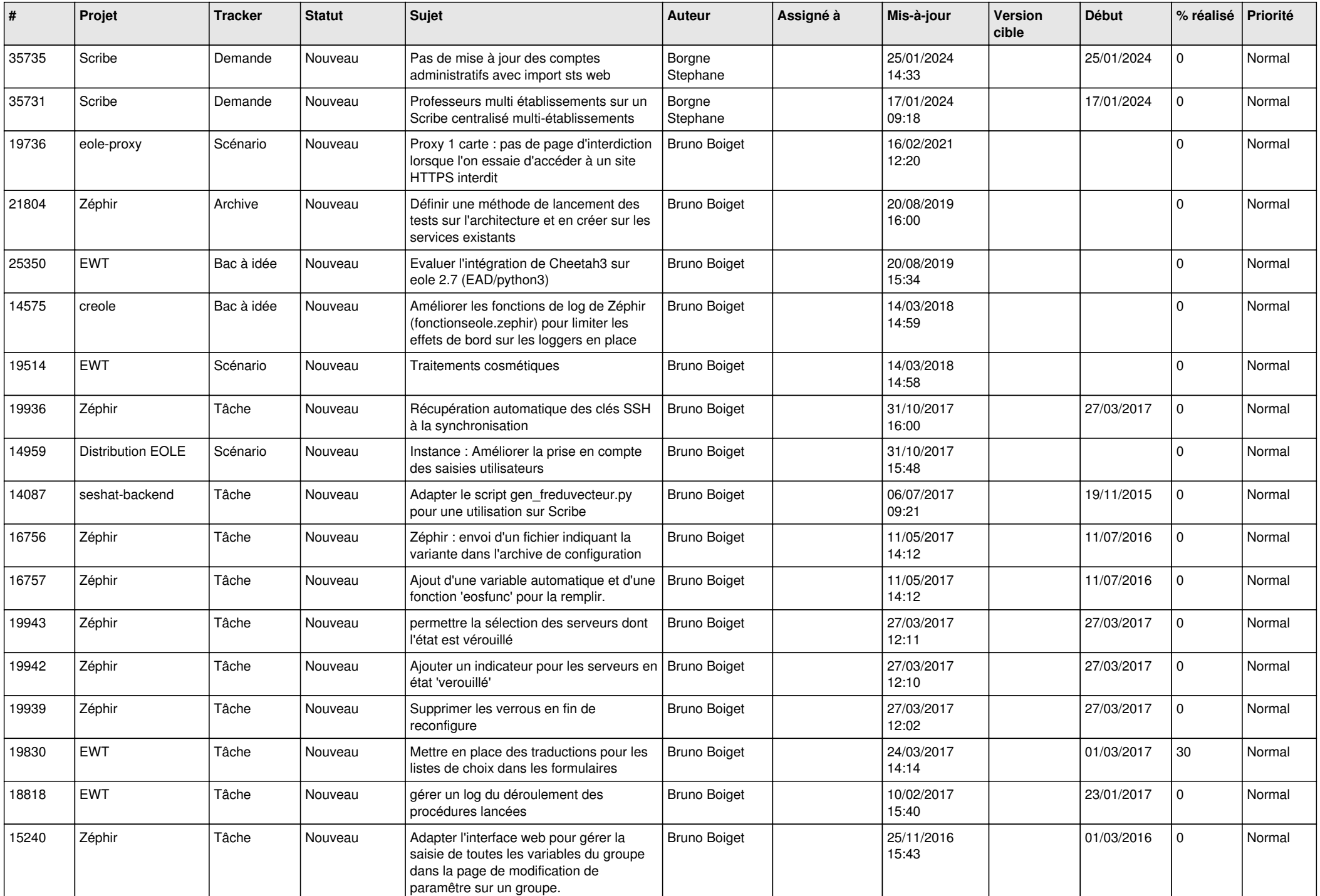

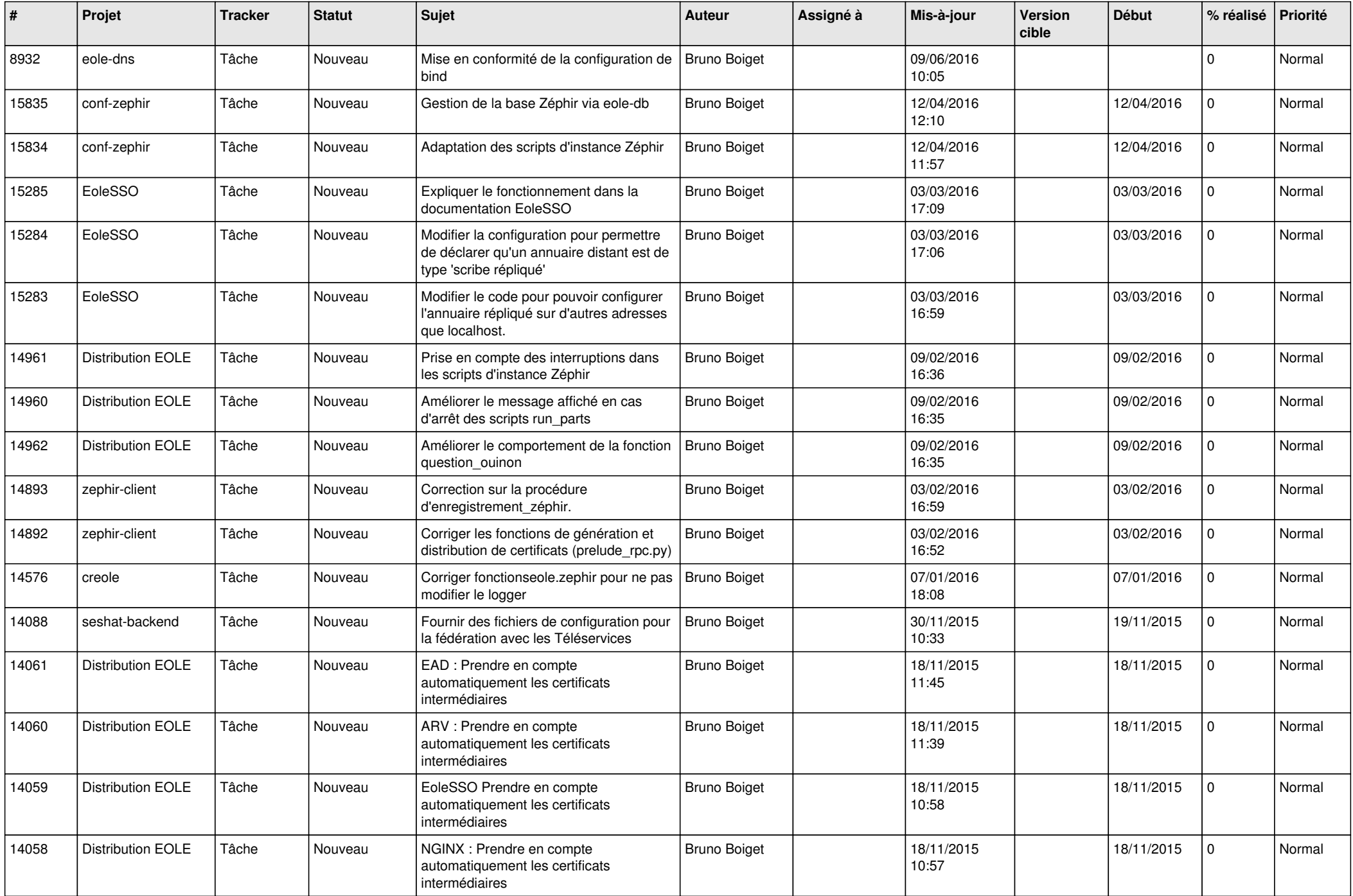

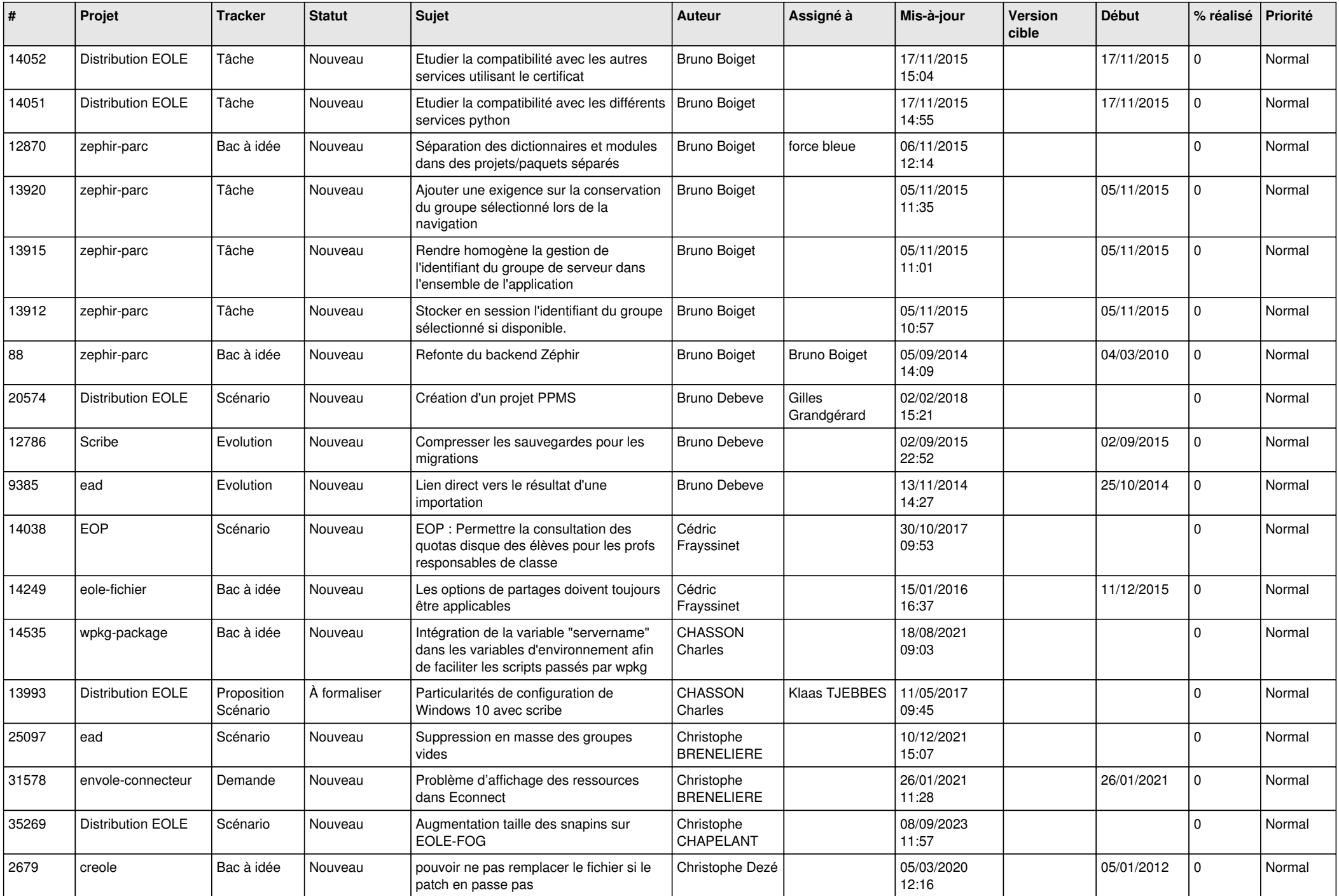

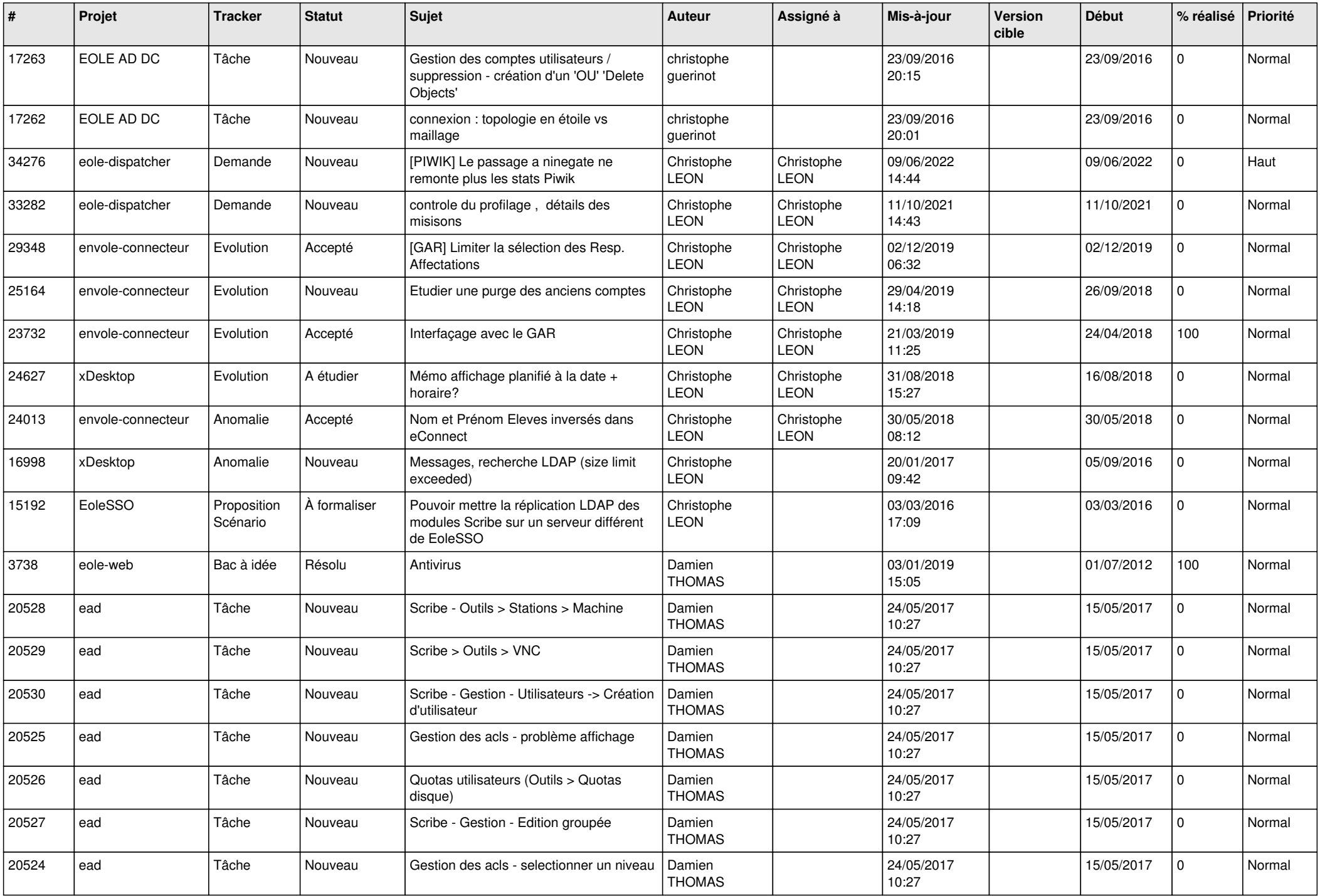

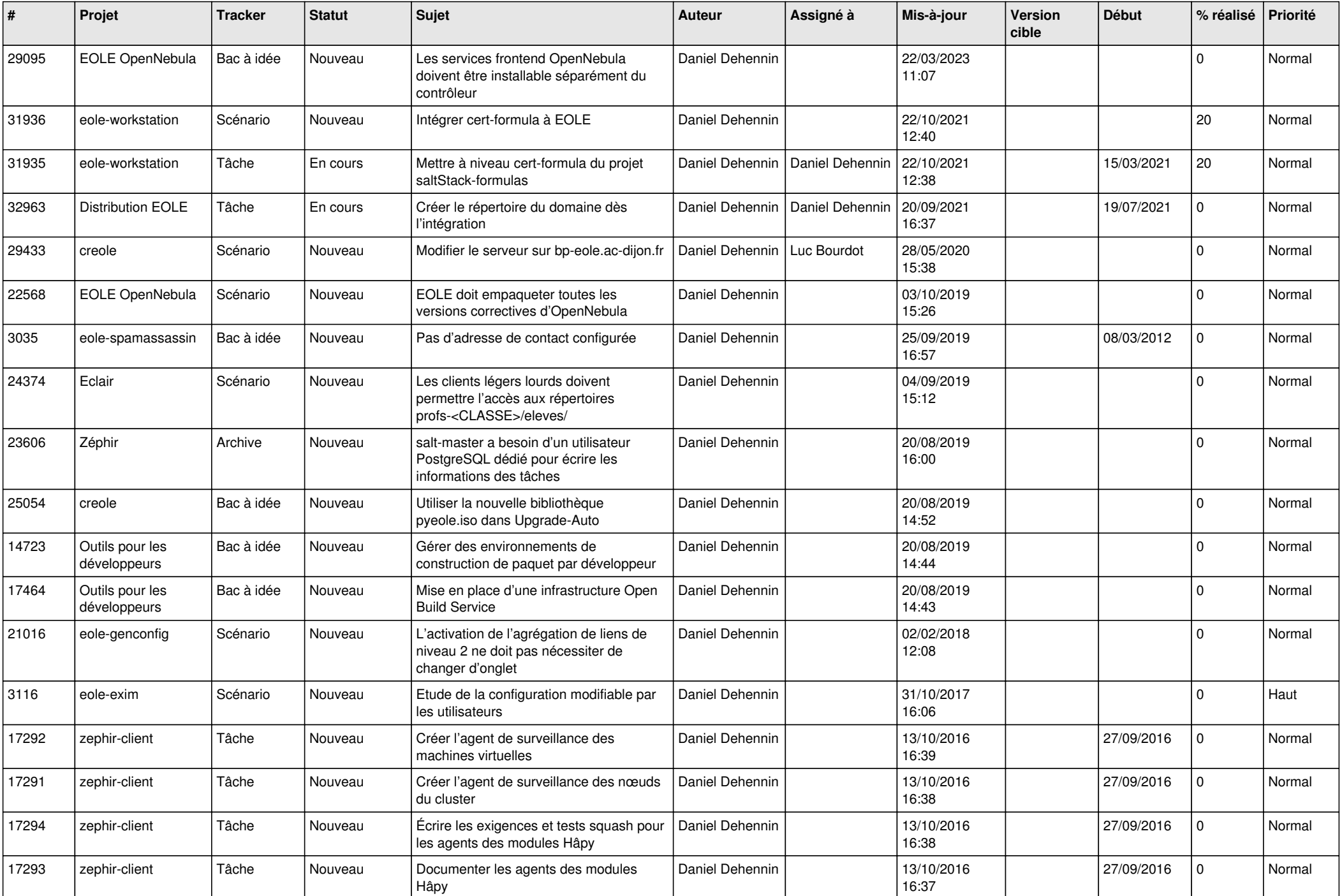

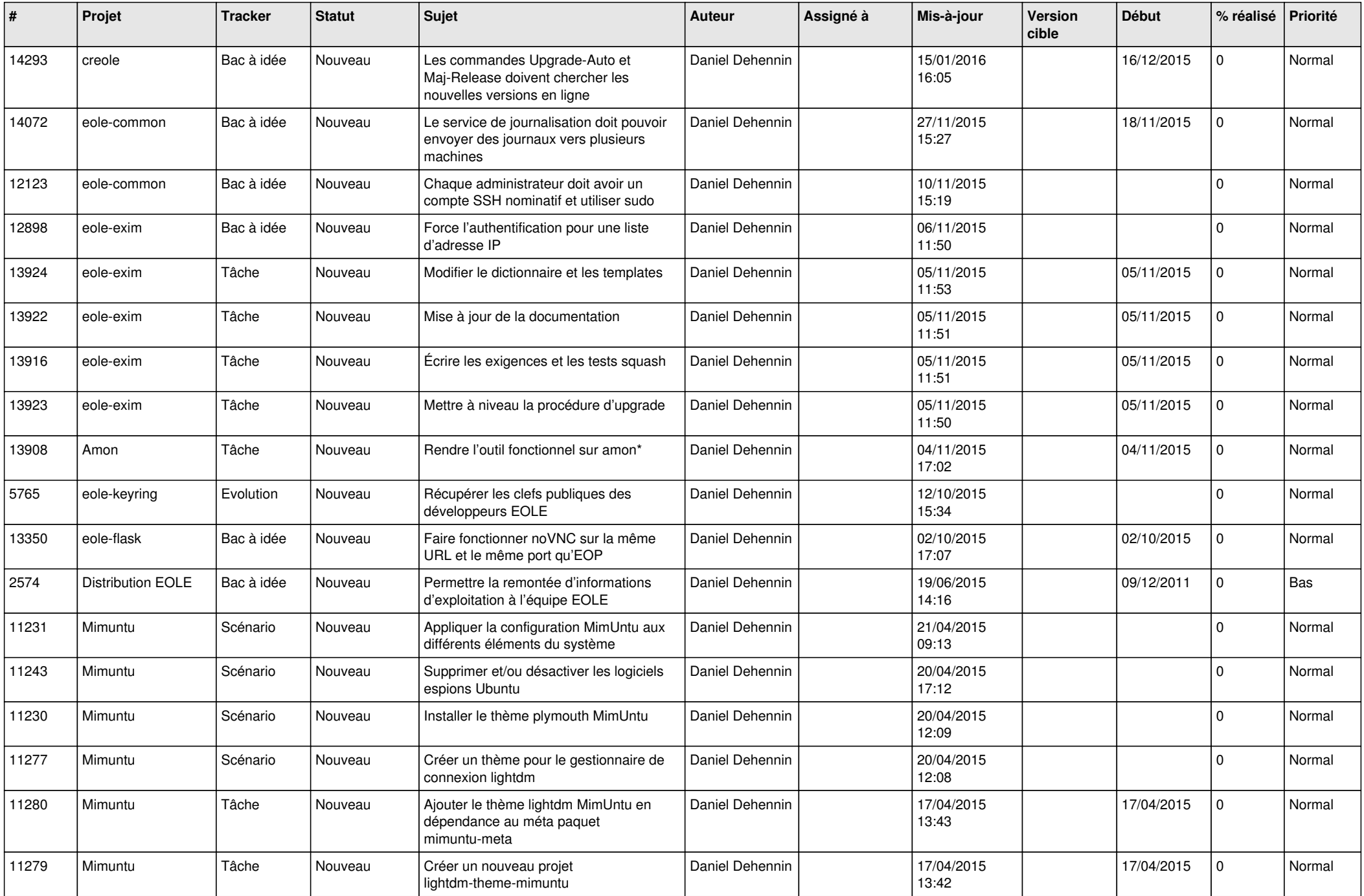

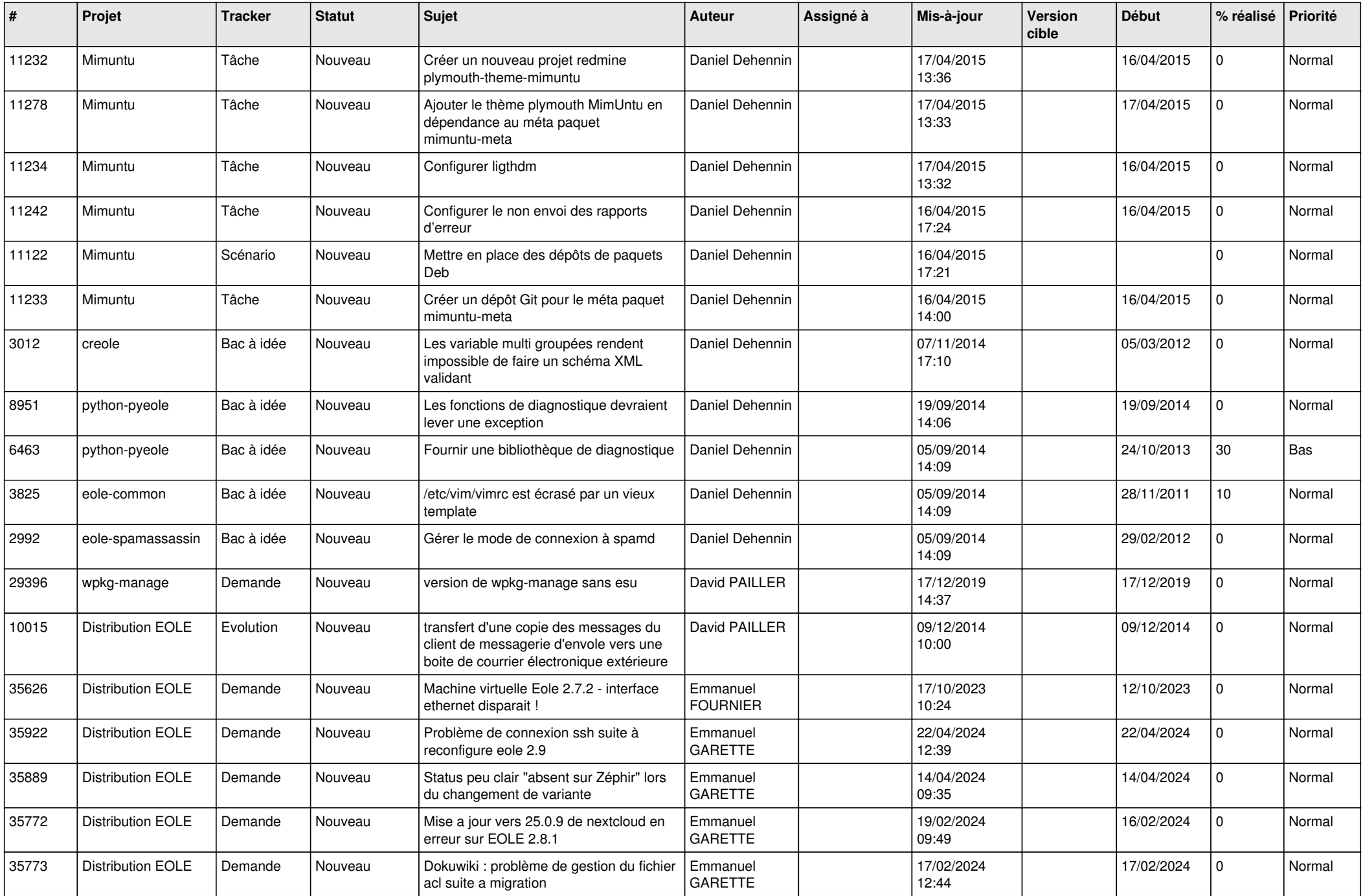

![](_page_20_Picture_576.jpeg)

![](_page_21_Picture_619.jpeg)

![](_page_22_Picture_597.jpeg)

![](_page_23_Picture_633.jpeg)

![](_page_24_Picture_618.jpeg)

![](_page_25_Picture_637.jpeg)

![](_page_26_Picture_647.jpeg)

![](_page_27_Picture_606.jpeg)

![](_page_28_Picture_76.jpeg)

**...**